## Package 'rcheology'

March 18, 2022

<span id="page-0-0"></span>Version 4.1.3.0

Title Data on Base Packages for Current and Previous Versions of R

Description Provides a dataset of functions in all base packages of R versions 1.0.1 onwards.

License CC0

URL <https://github.com/hughjonesd/rcheology>

BugReports <https://github.com/hughjonesd/rcheology/issues> Depends  $R(>= 2.10)$ Encoding UTF-8 LazyData true ByteCompile true RoxygenNote 7.1.1 NeedsCompilation no Author David Hugh-Jones [aut, cre] Maintainer David Hugh-Jones <davidhughjones@gmail.com> Repository CRAN Date/Publication 2022-03-18 13:10:02 UTC

### R topics documented:

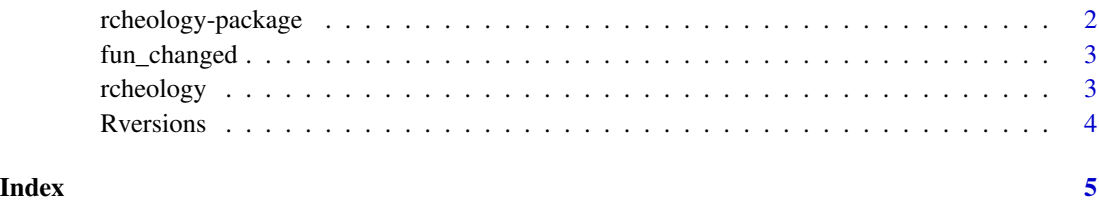

1

<span id="page-1-0"></span>

#### **Description**

rcheology is a data package providing two data frames:

#### Details

- [rcheology](#page-2-1) lists objects in all versions of R from 1.0.1 onwards.
- [Rversions](#page-3-1) lists R versions and their release dates. NB: For a more complete and "canonical" solution, see the [rversions](https://cran.r-project.org/package=rversions) package.

The version of the rcheology package reflects the latest R version to be included in the data, e.g. 3.5.1.x contains data up to and including R 3.5.1.

An online app for data exploration is available at <https://hughjonesd.shinyapps.io/rcheology/>.

#### Where the data comes from:

Versions 4.0.0 and up are installed from the [CRAN apt repositories for Ubuntu Bionic.](https://cran.r-project.org/bin/linux/ubuntu/bionic-cran40/)

Versions 3.0.1 to 3.6.3 are installed from the [CRAN apt repositories for Ubuntu Trusty Tahr.](https://cran.r-project.org/bin/linux/ubuntu/trusty/) Version 3.5.0 and up use a [special repository.](https://cran.r-project.org/bin/linux/ubuntu/trusty-cran35/)

Versions 2.5.1 to 3.0.0 are built from source on [Ubuntu Lucid Lynx.](https://hub.docker.com/r/yamamuteki/ubuntu-lucid-i386/)

Versions 1.2.3 to 2.4.1 are mostly built from source on [Debian Sarge.](https://hub.docker.com/r/debian/eol/)

Versions 1.0.1 to 1.2.2 (and a couple of later versions) are built from source on [Debian Woody.](https://hub.docker.com/r/debian/eol/)

Results are found from running ls on all installed packages from a minimal installation. Recommended packages are not included.

The Rversions data frame lists versions of R and release dates.

#### Limitations

- Functions not built on the relevant platform e.g. Windows functions are not included.
- Because data is collected using the original R version, it is subject to changes in the way R works. For example, before 2.5.0, [args\(\)](#page-0-0) didn't work on Primitive functions, so those functions have no value in the args column.
- I have failed to build tcltk on R versions 1.0.1-1.4.1 and 1.7.0/1, so there's no tcltk data for these versions. If you can help, get in touch.

<span id="page-2-0"></span>

#### Description

Check if a core R function changed between R versions

#### Usage

fun\_changed(fn, from = NULL, to = NULL, package = NULL)

#### Arguments

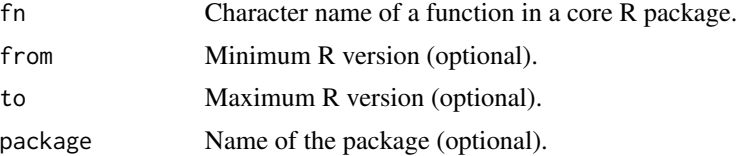

#### Value

0 if there was no change. 1 if the function's arguments changed. 2 if the function was not present in all versions. If the function can't be found or exists in multiple packages, throws an error.

#### Examples

fun\_changed("debugonce")

fun\_changed("debugonce", "3.4.0", "3.4.3") fun\_changed("debugonce", "3.3.0", "3.4.3")

<span id="page-2-1"></span>rcheology *Data on objects from current and previous versions of R*

#### Description

A data frame with every function (and other object) in versions of R from 1.0.1 onwards. Variables are:

- package: package the object comes from
- name: name of the object
- Rversion: version of R as major.minor.patch
- type: Result of calling [typeof\(\)](#page-0-0) on the object
- class: [class\(\)](#page-0-0) of the object, separated by slashes if there are multiple classes.
- <span id="page-3-0"></span>• exported: TRUE if the object name was found in [getNamespaceExports\(\)](#page-0-0). True for anything in the "base" package. NA if the package does not have a namespace (e.g. "datasets" in early versions).
- generic: TRUE if the object is an S4 generic according to [methods::isGeneric\(\)](#page-0-0)
- args: the arguments of the function, or NA for non-functions

#### <span id="page-3-1"></span>Rversions *Previous R versions with dates*

#### Description

A data frame with 2 variables:

- Rversion: version of R as major.minor.patch
- date: date of release

#### Details

This goes back to 0.x releases. For 2.15.1-w, see [here.](https://cran.r-project.org/src/base/R-2/README-2.15.1-w)

# <span id="page-4-0"></span>Index

args(), *[2](#page-1-0)*

class(), *[3](#page-2-0)*

fun\_changed, [3](#page-2-0)

getNamespaceExports(), *[4](#page-3-0)*

methods::isGeneric(), *[4](#page-3-0)*

rcheology, *[2](#page-1-0)*, [3](#page-2-0) rcheology-package, [2](#page-1-0) Rversions, *[2](#page-1-0)*, [4](#page-3-0)

typeof(), *[3](#page-2-0)*